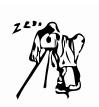

## f22: Southside Camera Club Newsletter - April 2016

# Club Meeting - 7:30 pm on Thursday 14 April 2016 at the Burns Club, 8 Kett St, Kambah

## Events & Meeting Topics

| Month    | Topic                                | Convenor                         |
|----------|--------------------------------------|----------------------------------|
| 14 April | Wildlife Photography in the Kalahari | Malcolm Watson & Juanita Moolman |

The talk for April will be a joint presentation by Juanita and Malcolm on their recent visit to the Kgalagadi game reserve in the Kalahari where they had some of their best ever wildlife experiences. Included will be a discussion of the photographic conditions and their approach to the photography. They will also share some of their favourite images from the trip.

You can view one of Malcolm's photographs in our f22 Gallery below.

| 12 May      |                                 |                                                           |
|-------------|---------------------------------|-----------------------------------------------------------|
| 9 June      | Tom Putt - Landscape<br>Artist* | On 3rd Thursday of month.                                 |
| 14 July     |                                 |                                                           |
| 11 August   | "Shooting" birds                | Rod Burgess (Supported by other bird photography experts) |
| 8 September |                                 |                                                           |
| 13 October  | Photo Stacking                  | Julie Taylor                                              |
| 10 November |                                 |                                                           |
| 8 December  | AGM                             | President                                                 |

| ,                                                                      |                  |                                             |
|------------------------------------------------------------------------|------------------|---------------------------------------------|
| Monthly Excursions                                                     |                  |                                             |
| Month                                                                  | Topic            | Convenor                                    |
| April 8, 9 & 10                                                        | Blue Water Holes | Julie Taylor/Giles West<br>See detail below |
| April 23-25                                                            | Mogo/Burrawang   | Laurie Westcott/Julie Taylor                |
| May                                                                    | Namadgi          | Julie Taylor                                |
| June                                                                   |                  |                                             |
| July                                                                   |                  |                                             |
| August                                                                 | Bird Photography | Rod Burgess                                 |
| September                                                              |                  |                                             |
| October                                                                | Guthega          | Rob Wignell                                 |
| November                                                               |                  |                                             |
| December                                                               | Christmas Party  |                                             |
| Please note that this is a preliminary list and more activities may be |                  |                                             |

added during the year.

## Walkabout Group

|           | •                              |                 |
|-----------|--------------------------------|-----------------|
| Month     | Topic                          | Convenor        |
| April, 21 | Yass - Historic<br>Cliftonwood | Helen Dawes     |
| May       | Bowral Autumn                  | convenor needed |
| June      | Weston Park                    | Helen Dawes     |
| July      | National Museum                | convenor needed |
| August    | Civic                          | Sheila Cudmore  |
| September | Tulip Farm                     | convenor needed |
| October   | Botanical Gardens              | Sheila Cudmore  |
| November  | Lake Cruise                    | convenor needed |

If any member wants to organise a walkabout, then we are keen to publicise it in order to get the maximum turnout.

## March Meeting Report

Rob advised that Sheila and Peter Cudmore will convene the DIGSIG. There will be no meeting in March due to the Easter break. The meeting in April will look at two software/publishing options for creating photo-books.

Photos have been added to the website with more to follow. A letter has been sent requesting the transfer of the website to facilitate local updates.

Lies Condie gave an excellent presentation on astrophotography. For those who wish to see it again, or if you missed it, it can be downloaded as a .pdf version from our dropbox by copy and pasting this link into your web browser:

https://www.dropbox.com/s/n2xv7hhqxi9xwv8/intro-nightsky.pdf?dl=0

Lisa recommended the following book for those interested in exploring the subject further:

Shooting Stars eBook - How to Photograph the Moon and Stars with your DSLR <a href="http://philhart.com/shooting-stars">http://philhart.com/shooting-stars</a>

For those wanting to look even further: <a href="http://deepskystacker.free.fr/english/index.html">http://deepskystacker.free.fr/english/index.html</a>

#### Rob's Rant

PhotoAccess has called for proposals for exhibition space in 2017. It has been a long while since this club has been involved in an exhibition. Rod Burgess tells me that, according to the club history it was in the late 1990's, before I had became a member.

At Rod's suggestion I met with him and Warren Hicks (a sort of President's present and past posse) to think about a possible involvement for the Southside Camera Club. At our meeting on Thursday I propose to talk about what is involved in making an Exhibition Application for 2017 at PhotoAccess and the more general question of a club exhibition. However, if anyone in the club is interested in the idea of a proposal to PhotoAccess then it would be very useful to have a look at the details required for an exhibition space application (see: <a href="http://www.photoaccess.org.au/files/PhotoAccess\_2017exhibitionapplication.pdf">http://www.photoaccess.org.au/files/PhotoAccess\_2017exhibitionapplication.pdf</a>). Applications close on 7 June so, if we decide that we want to participate, we will need a fair bit of effort to put together a competitive bid.

I have not been involved in an exhibition before so, for me, it is an interesting idea. An exhibition at PhotoAccess is a prestigious event and there will be strong competition for places next year as there is a possibility of the normal gallery fees being waived. I look forward to a discussion on this topic.

I have been trying to build up some skills in using Photoshop. So the first question is why Photoshop? And the answer is that Photoshop has blend modes which do things that I can't manage in Lightroom. That said, most images don't need this

extra power and Lightroom does just about everything else I need to do with an image.

The frustrating thing though is that I am not proficient enough at getting around Photoshop to get stuck into using these incredibly powerful blend modes. I have seen them demonstrated and can think of numerous images that I could make look like I really want with the benefit of some of the blend modes.

I have bought two different video classes. The first is from Phil Steele (see: <a href="http://www.steeletraining.com/courses.htm?gclid=Cj0KEQjwrZ24BRC098fr-OqnuMkBEiQAKQ9lgA2mLYOLL54V2Nj8MR9v\_OrxnWrQ06ol6vdz-3hGS2laAhNo8P8HAQ">http://www.steeletraining.com/courses.htm?gclid=Cj0KEQjwrZ24BRC098fr-OqnuMkBEiQAKQ9lgA2mLYOLL54V2Nj8MR9v\_OrxnWrQ06ol6vdz-3hGS2laAhNo8P8HAQ</a>) who sells numerous courses. I have chosen Photoshop Basics for Photographers.

Phil's videos go in small steps, are slow, basic, fairly thorough, supported by downloadable images to work on but are based on an older version, Photoshop CS3, which he describes as substantially similar to versions both before and after. I have the current version of Photoshop through a \$9.99 per month subscription for Photoshop and Lightroom. There are enough differences that make the translation difficult or at least frustrating.

The second set of lessons is by Piet Van den Eynde (see: <a href="http://www.morethanwords.be/photoshop/">http://www.morethanwords.be/photoshop/</a>). I have used his Lightroom eBook and found it very useful (although I did print it out and got it bound at Officeworks so that I could read it and then do the steps he recommended). With his Photoshop for Photographers videos, he has a dozen lessons on Adobe Bridge before you get to Photoshop. I tried to skip the Bridge lessons and go straight to the Photoshop lessons but his Photoshop lessons constantly refer back to the Bridge lessons and so meaning is lost until I go back and get up to speed with Bridge (Adobe Bridge has many controls that are the same or similar to Lightroom and comes packaged with Photoshop). The other problem with Piet's classes is that he goes like a bull at a gate. Too many thing happen before I can press the pause button and try to make sense of the last few sentences. A large screen where I could have the lessons and Photoshop open side by side, or an iPad to do the same thing would be a better way to work with this set of lessons. Sadly, I have neither.

My progress is slow but I am sure I will get there in the end and I expect that it will all be worthwhile. I will report again later.

Thanks go to Malcolm Watson for running the first of his PIG (Portrait Interest Group) meetings in March. I have never done much with portraits and was acutely aware that I need to learn more. Malcolm is a very patient and experienced leader. I will use a longer lens next time as my 50mm lens, used up close to get head and shoulder shots, intruded on my subjects personal space and was distracting for me and the subject. We both learnt from the experience.

There is another PIG meeting planned for April. Contact Malcolm at: <a href="mailto:colm.watson@gmail.com">colm.watson@gmail.com</a> to find out about this meeting.

This time of the year can be very rewarding with the autumn colours. It is worth checking out Dunrossil Drive every few weeks during April and May as the various trees change colours. Early morning fogs can also make this area very photographic.

The April DIGSIG has a presentation on using PhotoBook. Peter Keogh, who is doing the presentation, has also approached the PhotoBook people to negotiate club discounts. Peter expects this session to be relatively short so Rod Burgess has stepped in to do a demonstration on using the ColorMunki, the club's screen and printer calibration tool. I have the strongly held view that you can't fully appreciate how good your photography work is unless your screen is calibrated to produce the colours that your camera has captured. If you are at all unsure, come to the DIGSIG and see the difference that calibration can make.

Best wishes

Rob Wignell

## April Walkabout Yass & Historic Cliftonwood Homestead

Convenor: Helen Dawes 0417 626 954

Date: Thursday 21st April

How to get there: Meeting place for car pool is located at the Yass end of Victoria Street - the main street of **Hall**, just before the ACT/NSW border at 9.15

for 9.30 departure. Peter Keogh and myself are willing to car pool.

If traveling alone to Yass, meet at the "CAFFEINE Cafe" to the left of the 2nd roundabout next to ALDI. They do a great coffee. The plan is to leave there about 10.30 for a 5 min journey to the homestead (located opposite the Yass cemetery) for a guided tour of the homestead by the owner after which we will be free to photograph at our own leisure.

Lunch to follow at the Rose Cafe (near the Post Office). <u>If staying for lunch could you notify me so I can reserve a table.</u> (0417626954)

If you would like a preview, take a look at this link: <a href="http://classicyass.com/">http://classicyass.com/</a> Historic%20'Cliftonwood'.html

Helen Dawes

## Excursion Details - May 2016

### Namadgi National Park

Julie Taylor will be leading a walk in Namadgi National Park on either the 15th or the 22nd May. The walk has not been decided yet but it will include wonderful Australian bush, probably a few kangaroos, granite boulders and eucalyptus trees - all very photogenic with a lovely outside in the great Australian bush. If you'd like

to come along and have a preferences for one of the two dates please contact Julie by email on <a href="mailto:nishpuss@gmail.com">nishpuss@gmail.com</a>.

## **Excursion Reports**

## Balloons on Lake Burley Griffin

We were to meet at Regatta Point at 5.30 to catch the balloons taking of from the other side. It was a lovely morning – fresh at that time, but not cold. The day was forecast to be in the mid thirties, so it was nice to be out in the fresher part of the day.

Myself and one other went along the foreshore to the gravel area opposite the main balloon departure point, Old Parliament House. It was already twilight, and there was plenty of activity over there before 5.30.

We didn't have to wait long before the first balloon lifted off at 5.50. Soon, one by one, others followed. There were quite a few from in front of the library, and even some coming up from the other side of the buildings. A few lifted from the other side of the end of the bridge. I understand there were quite a few leaving from the Arboretum area as well.

As they lifted, fires jetting, they drifted away slowly to the west. Some went high early, but we could see some, the other side of the Commonwealth Bridge, who settled low over the water – indeed, there was one which we were certain was actually touching the surface. A worrying time for those on board. But in a short while they managed to lift it up, and it joined the others at a good height.

When there were on more lifting off, I counted 37 in the sky. There would no doubt have been more already out of sight to the west, as well as those which were put up from other areas to the west. They certainly make a pretty picture on a calm morning.

Unfortunately, Neryl and I never did find the rest of the group, but I understand there were another three who did find each other. They were set

up, I understand, away from the water, at the Regatta Point buildings. But it was a good morning, and I believe all enjoyed themselves.

**Bev Bayley** 

Editors' Note: Yes we did enjoy the event and the early morning coffee.

## Walkabout - Enlighten Sat 12 Mar 16

A small number of us met outside the High Court on the last night of Enlighten. We dispersed widely to take photos as the night sky darkened and the light show brightened up. The obligatory coffee stop afterwards was at the Portrait Gallery where they kept their book shop and cafe open late for us.

There were a lot of photo opportunities. The Rabbit photo captured, for me, the family fun element of Enlighten. The photo of Old Parliament House used the reflections available in a very muddy pool. I waited for the search lights to brighten the flagpole above New Parliament House. At past Enlightens, I usually get too close to OPH and, while I can then capture the detail on part of it, I like this less detailed but more inclusive image better than my previous efforts.

### Walkabout - Cotter Bend - Thu. 17 March

On Thursday 17 March I played hooky from work (with permission) to attend my first Thursday excursion with the Club; this to Cotter Bend. As the name suggests, this is a bend in the Cotter River, just past the more popular Cotter picnic area, and is surrounded by water on three sides.

The sky was overcast but with still air, which made for perfect reflections on the surface of the river. However, the water wasn't the only point of interest. In particular, a strange looking grasshopper grabbed my attention and didn't seem too much in a hurry to fly away. Perhaps it was enjoying being the centre of attention in a 'photo shoot'.

There were also a quite a few bird species; ravens, crimson rosella, superb fairy wrens, red browed finches and a number of female and young satin bowerbirds. I watched a female feeding a chick in a nearby tree for quite a while, but the foliage was to dense to get any decent photos.

On my way to a transport pick-up at Cooleman Court, I stopped off at the lake for a chance to capture the balloon festival and was lucky enough that this was the only day that the balloons actually took flight during the week.

Since there was no nearby coffee shop, the group enjoyed a picnic-style morning tea at Cotter Bend to finish off the excursion.

Alison Milton

### Portrait Interest Group meeting on 19 March

Seven people attended the first meeting of the Club's Portrait Interest Group on Saturday morning 19 March 2016. We took turns photographing each other in various lighting conditions (direct sunlight as well as open and closed shade) outside the National Gallery. We explored about ten different ambient lighting locations and paid particular attention to the shape of the shadows on the face. After taking images under ambient lighting conditions, a reflector was used to add light to one side of the face to see if this helped to give the picture a more three-dimensional appearance.

We ended the photography at the Skyscape for a reflective group photograph which you can see in the f:22 gallery below.

A few images taken during the morning's activities can be seen at <a href="malcolm-jumapics.blogspot.com.au"><u>malcolm-jumapics.blogspot.com.au</u></a>.

After about an hour and a half of photography we retired to the Gallery's coffee shop for the usual chat and refreshments.

## DigSig

The next meeting will include a demonstration of Color Munki and two software applications for producing Photo-books.

#### Software Buddies

If you need help with using post production software, a few club members have volunteered to try and help sort out problems using Photoshop Elements, Photoshop Lightroom, Photoshop Creative Suite and Apple Aperture.

The contacts are:

Photoshop Elements: Peter Bliss at <a href="mailto:bliss.images@yahoo.com.au">bliss.images@yahoo.com.au</a>
Photoshop Lightroom: Peter Bliss at <a href="mailto:bliss.images@yahoo.com.au">bliss.images@yahoo.com.au</a>
Photoshop Creative Suite: Graeme Kruse at <a href="mailto:gkruse@bigpond.net.au">gkruse@bigpond.net.au</a>
Apple Aperture: Claude Morson at <a href="mailto:claudemorson@gmail.com">claudemorson@gmail.com</a>

#### Club Websites

http://www.southsidecameraclub.com/

Brian Moir manages the website. If you wish to send him material, his email address is <a href="mailto:brian.g.moir@gmail.com">brian.g.moir@gmail.com</a>

flickr: <a href="http://www.flickr.com/groups/southsidecc/">http://www.flickr.com/groups/southsidecc/</a>

Facebook: <a href="https://www.facebook.com/groups/470954196380232/">https://www.facebook.com/groups/470954196380232/</a>

## News, current and forthcoming exhibitions

#### **National Portrait Gallery**

**The National Photographic Portrait Prize** is an annual event intended to promote the very best in contemporary photographic portraiture by both professional and aspiring Australian photographers. It will be on display at the Gallery from Saturday 19 March to Sunday 26 June 2016.

A highlights tour runs every day from 2.30 - 3.00pm. Entry is free.

To view the list of finalists, go to this link: <a href="http://www.portrait.gov.au/exhibitions/nppp-2016">http://www.portrait.gov.au/exhibitions/nppp-2016</a>

#### The Voyage - 11 May 16 12.30pm till 1.00pm

Join Tina Fiveash, finalist National Photographic Portrait Prize 2016 for a discussion around her photographic portrait and her art practice.

http://www.portrait.gov.au/calendar/the-voyage/1163.

#### **National Gallery of Australia**

The world is beautiful: <a href="http://nga.gov.au/WorldIsBeautiful/Default.cfm">http://nga.gov.au/WorldIsBeautiful/Default.cfm</a>

This exhibition should be of interest to all photographers. It is an exhibition of photographs taken over the last 100 years from the National Gallery of Australia's magnificent photography collection, including work by Diane Arbus, Henri Cartier-Bresson, Max Dupain, Bill Henson, Robert Mapplethorpe, Man Ray, Cindy Sherman and many more.

#### **National Library of Australia**

Permanent photography exhibitions at the National Library of Australia include:

- Jeff Carter collection photographs of 20th century Australia and Australians
- Peter Dombrovskis collection photographic collection of the Tasmanian wilderness
- Buckland collection a collection of photographs, papers and memorabilia relating to railways

Canberra: Then and now

<u>1 August 2013 to 30 June 2016, 10.00am-5.00pm</u> <u>Display area, Level 4</u>

Since the site for the national capital was chosen in 1908, Canberra has unfolded on the Molonglo River flood plain and become part of the landscape.

In 2012 the National Library set out to capture the transformation of some of Canberra's key sites. These photographs are displayed here alongside historic images from the Library's collection, and highlight the stark changes and surprising similarities of Canberra then, and Canberra now.

Free - no bookings required.

#### **Photo Access**

PhotoAccess presents in the Huw Davies Gallery **Right Hear, Right Now** by Kate Disher-Quill - Exhibition dates: 1-24 April 2016.

Spanning all three spaces of the PhotoAccess Huw Davies Gallery, Right Hear, Right Now by Award-winning Sydney-based photographer Kate Disher-Quill, is a sensory experience providing an insight into what it is like to live with hearing loss, breaking down taboos, and exploring deafness and hearing loss through photography, multimedia and installation. For Disher-Quill, the issue of hearing loss is a personal one. The artist was first diagnosed with hearing loss at three years old. Despite the fact that one in six Australians experience some form of hearing loss, it is an issue which is rarely spoken about. This public reluctance to address deafness and hearing loss provided the impetus for the exhibition. Over a period of one year, Disher-Quill met with people who have experienced deafness in a myriad of ways. From adults, to children and teenagers, their parents and relatives, Disher-Quill has sensitively and meticulously explored the terrain of deafness and hearing loss. She has met with people who use hearing aids, have cochlear implants, those who use sign language and those who are bilingual. She has also spoken with people who have chosen not to enhance their hearing with implants, or who have chosen not to sign or to speak. Right Hear, Right Now shares all of these perspectives, giving an insight into the many experiences and breaking down barriers around perceptions of deafness. Including still photography, multimedia vibratory works, video and text pieces, the exhibition is an expansive multidisciplinary exploration of a complex theme. As Disher-Quill explains, the exhibition 'is about empowering people to accept and embrace their differences, to raise awareness and to ultimately transform negative perspectives into ones of inspiration and understanding'. Catalogue

#### Public program

2pm Sunday 24 April 2016: Presentation by Melbourne-based Deaf photograph Ashton Jean-Pierre, followed by an artist talk by Kate Disher-Quill.

#### Online Resources

**From Shane Baker:** Shooting in raw format gives you more options than JPEG:

http://www.shanebaker.photos/blog/2016/3/raw-is-better-than-jpeg---it-really-is

**From Rod Burgess:** Maximising depth of field. This is a useful tutorial on using hyperfocal distance to maximise depth of field, a great help with landscape photos:

http://www.imaging-resource.com/news/2016/03/11/maximize-your-depth-of-field-using-the-hyperfocal-distance

**From Paul Livingston:** Just came across a new feature (Jan 2016) I'd not encountered in PS CC2015.4 and LR 6.4 and thought members might be interested in this YouTub video of how it can be used and tips on why to use Smart Objects. The presenter is from Adobe Systems.

https://www.youtube.com/watch?v=SPAZ46-LFfQ

#### **DP Review**

DP Review can be found by clicking on the following link: www.dpreview.com.

#### **Photoaccess at the Manuka Arts Centre**

Click the link to Go to Photoaccess.

Thank you to all of the contributors of links to Online Resources for having provided interesting material which has made this section a success.

Please continue to contribute material to: <a href="mailto:keoghp@gmail.com">keoghp@gmail.com</a>

## The Power of Luminosity Masks in Photoshop - Presentations in June

Aaron Dowling is a Professional Landscape and Travel Photographer based in Perth who specialises in photography tours, digital products and photography workshops.

Luminosity Masks are a powerful selection tool in Photoshop and are regarded by most professional photographers as one of the best selection tools for controlling tonal values in their images.

With nearly 15 years of experience using Photoshop Aaron has developed many unique ways of using this powerful editing tool to obtain my desired results in my images. Several years ago I started experimenting with Luminosity Masks as a selection tool, and have since developed a Luminosity Action Panel, originally to speed up my workflow, but has now expanded into a tool that all users of Photoshop can benefit from, ADPpanel+. This Luminosity Action Panel is included in the price to attend the presentation.

Below are the dates, times and locations for the presentations

Presentation 1

Date: **18**<sup>th</sup> **June 2016** Time: 10:30am – 12:30pm

Presentation 2

Date: **18**<sup>th</sup> **June 2016** Time: 1:30pm – 3:30pm

Location: Westfield Woden Training

Weblink to Workshop: <a href="http://www.aarondowlingphotography.com/the-power-of-luminosity-masks-presentation-australia-2016/">http://www.aarondowlingphotography.com/the-power-of-luminosity-masks-presentation-australia-2016/</a>

## f22 Gallery

Below is a selection of photos from Members - please keep them coming.

## Equipment List

| Item                                       | Custodian                          | Email address           |
|--------------------------------------------|------------------------------------|-------------------------|
| Elinchrome Studio Lighting Equipment       | Julie Taylor and<br>Mark Stevenson | shinboner266@gmail.com  |
| Colour Munki screen and printer calibrator | Dennis Lovatt                      | lovatts@hotmail.com     |
| Polaroid Film Scanner (medium format)      | Rob Wignell                        | rob wignell@hotmail.com |
|                                            |                                    |                         |

| Club Office Bearers     |                |                                          |  |
|-------------------------|----------------|------------------------------------------|--|
| Position                | Person         | Contact details                          |  |
| President               | Rob<br>Wignell | sscc.president@gmail.com<br>0416 055 322 |  |
| Secretary/<br>Treasurer | Iain Cole      | iaincole@tpg.com.au<br>0407 140 925      |  |
| Website<br>Manager      | Brian Moir     | brian.g.moir@bigpond.com                 |  |
| Newsletter<br>Editor    | Peter<br>Keogh | keoghp@gmail.com<br>0403 611 813         |  |

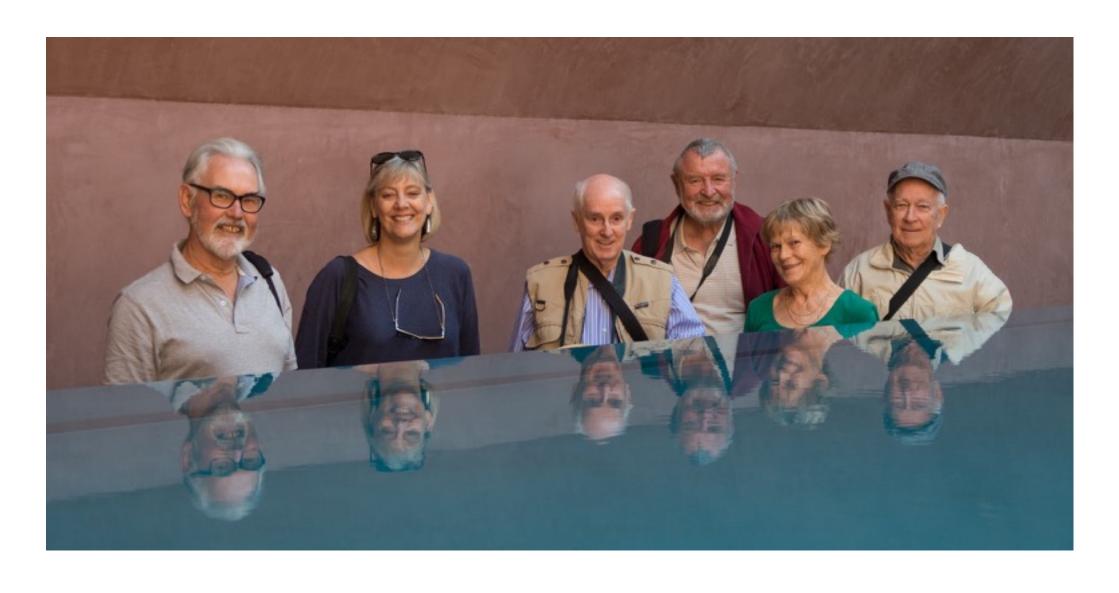

Portrait Interest Group - March 19 2016

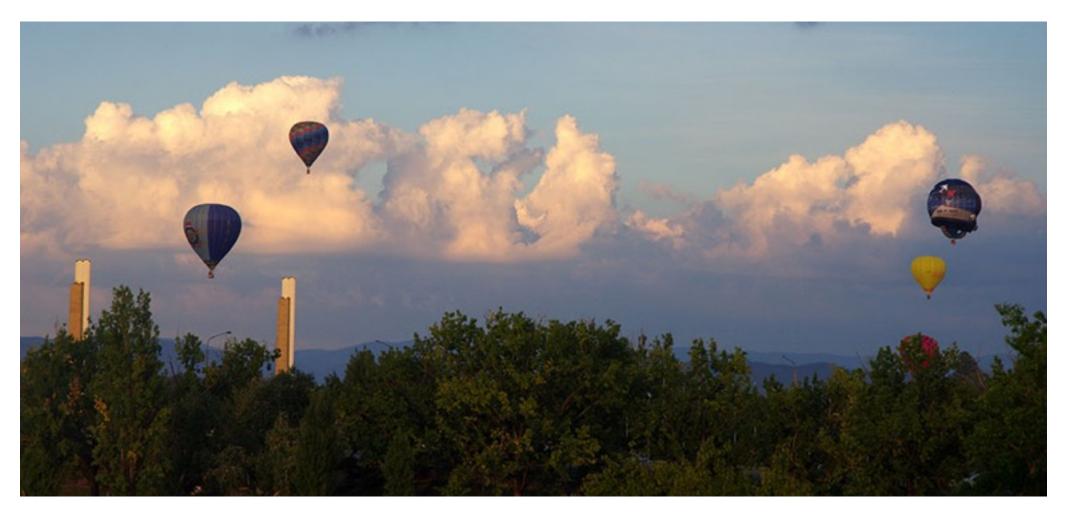

Balloon Festival - Norm Fisher

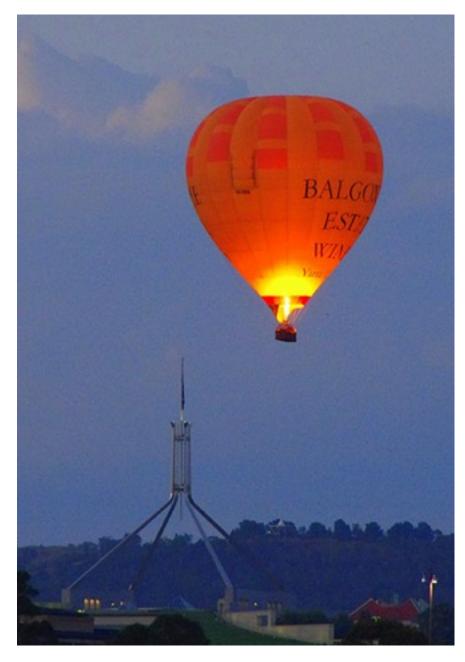

Balloon Festival - Norm Fisher

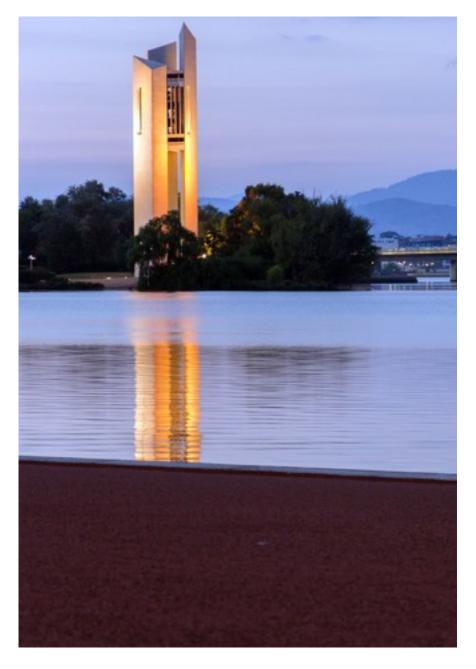

Carillion at Dawn - Bev Bayley

f22: Southside Camera Club Newsletter - Page 12 of 23

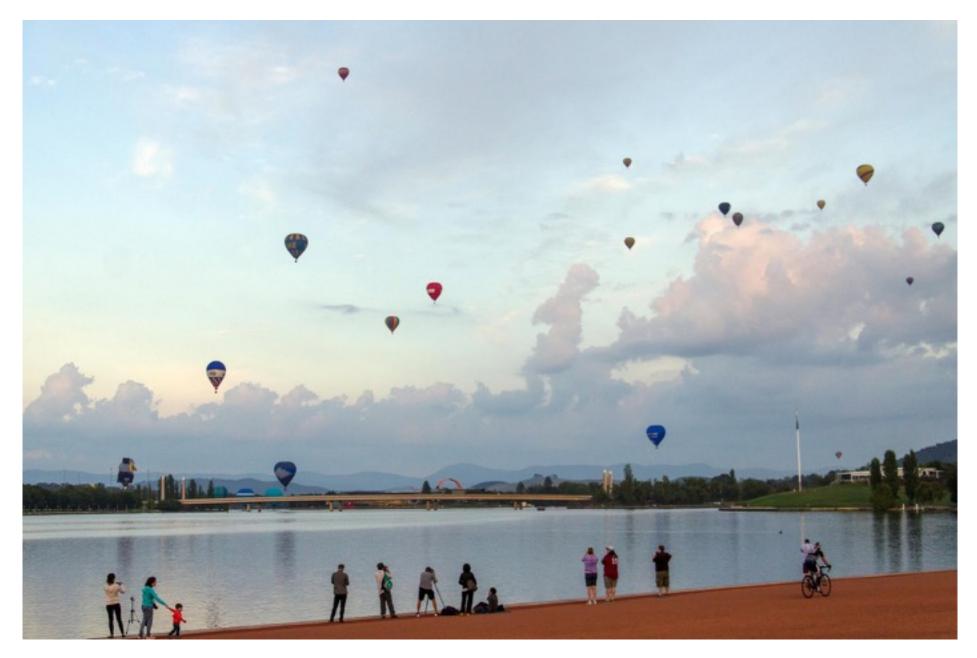

Balloons over Lake Burley Griffin - Bev Bayley

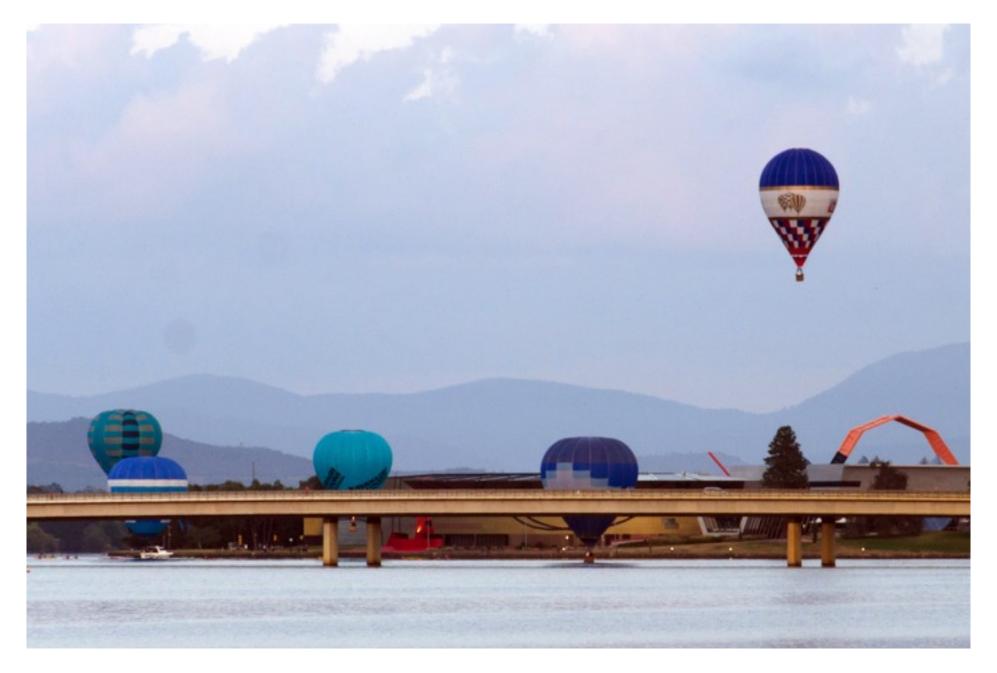

Balloons over Lake Burley Griffin - Bev Bayley

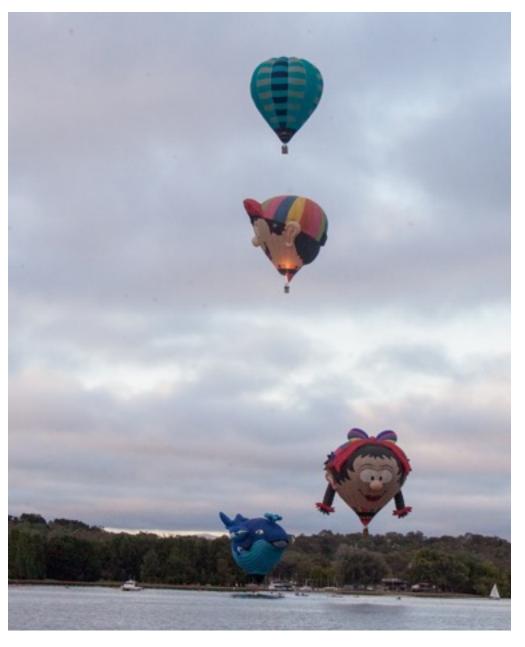

Balloons over Lake Burley Griffin Grasshopper & dead fish at Cotter Bend - Alison Milton

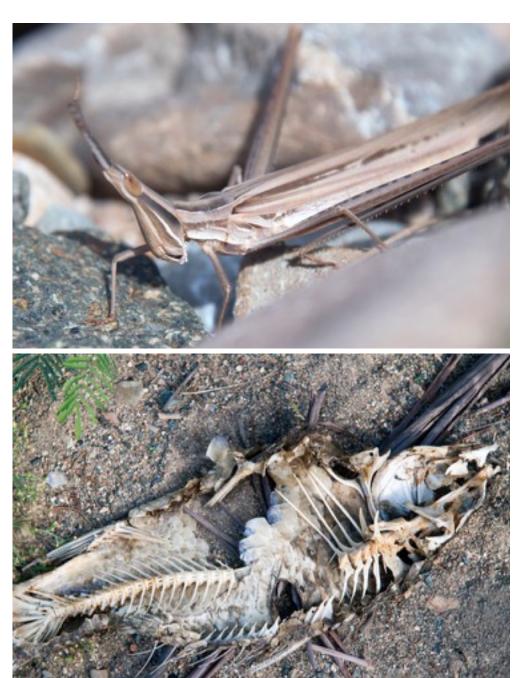

f22: Southside Camera Club Newsletter - Page 15 of 23  $\,$ 

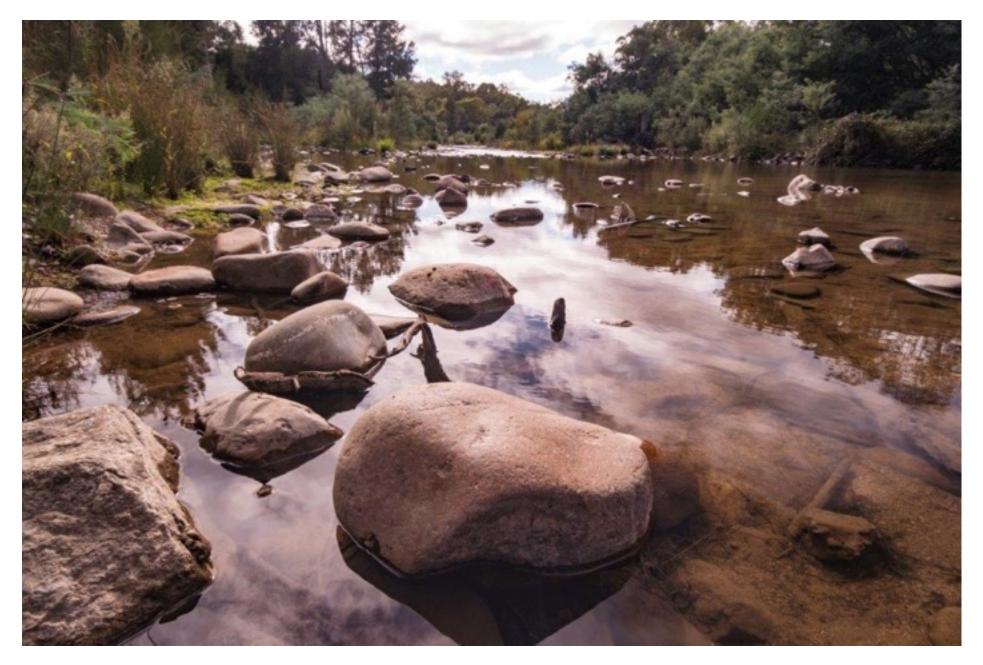

Cotter Bend - Helen Dawes

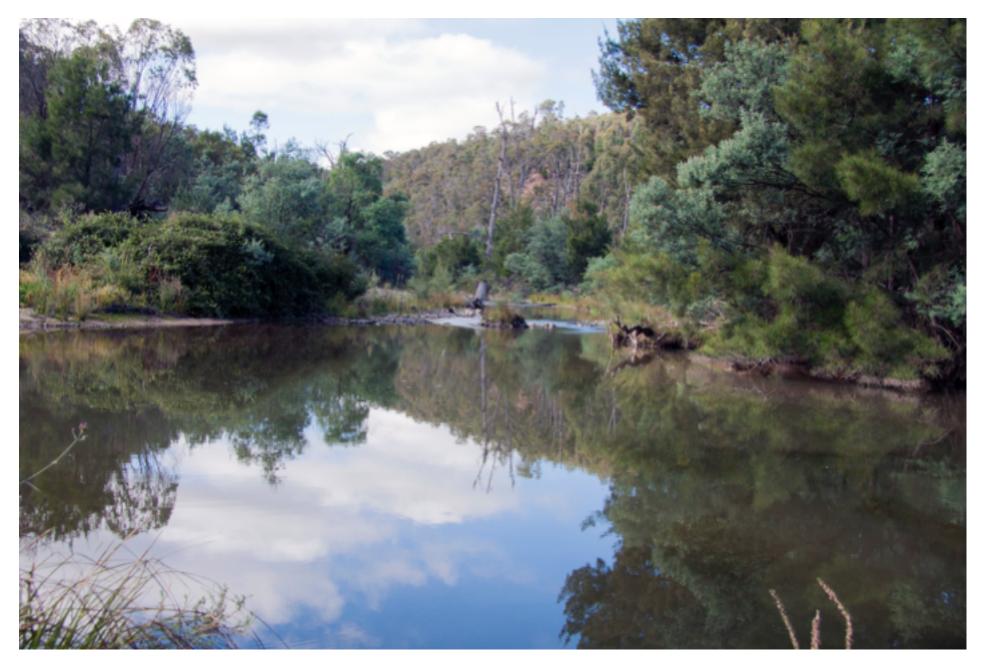

Cotter Bend - Alison Milton

f22: Southside Camera Club Newsletter - Page 17 of 23

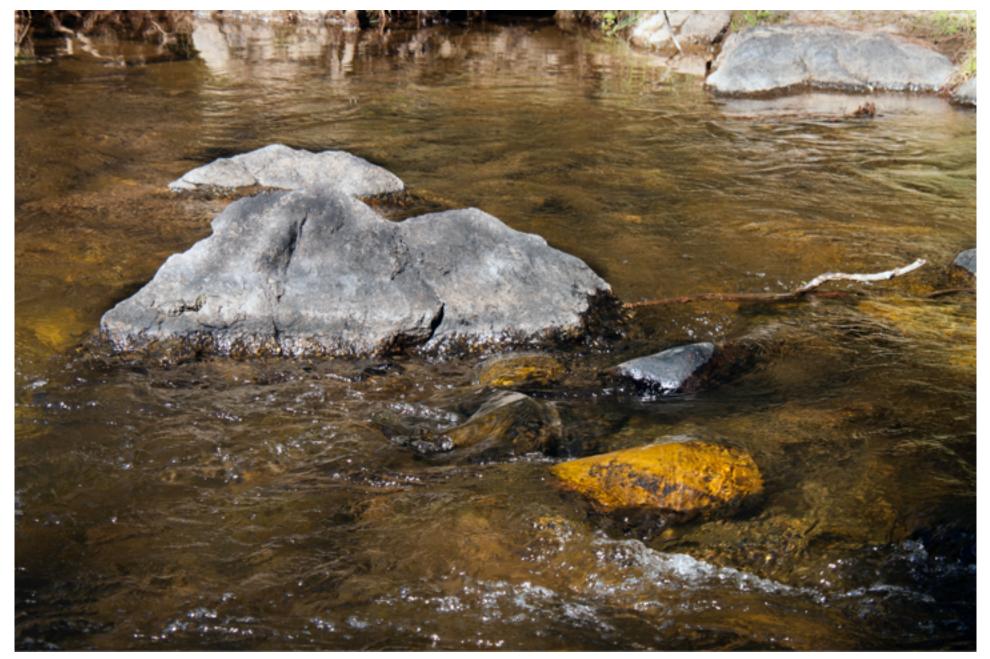

Cotter Bend - Alison Milton

f22: Southside Camera Club Newsletter - Page 18 of 23

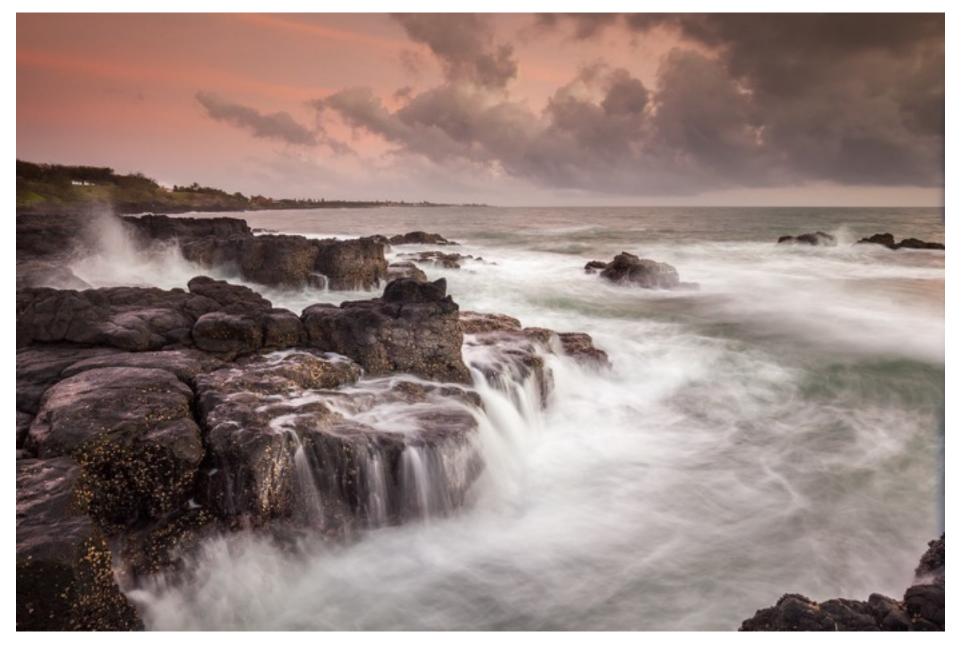

Barolin Rocks, on the coast near Bundaberg, with the Canon 5dII and a 16-35 f4 lens - Rod Burgess

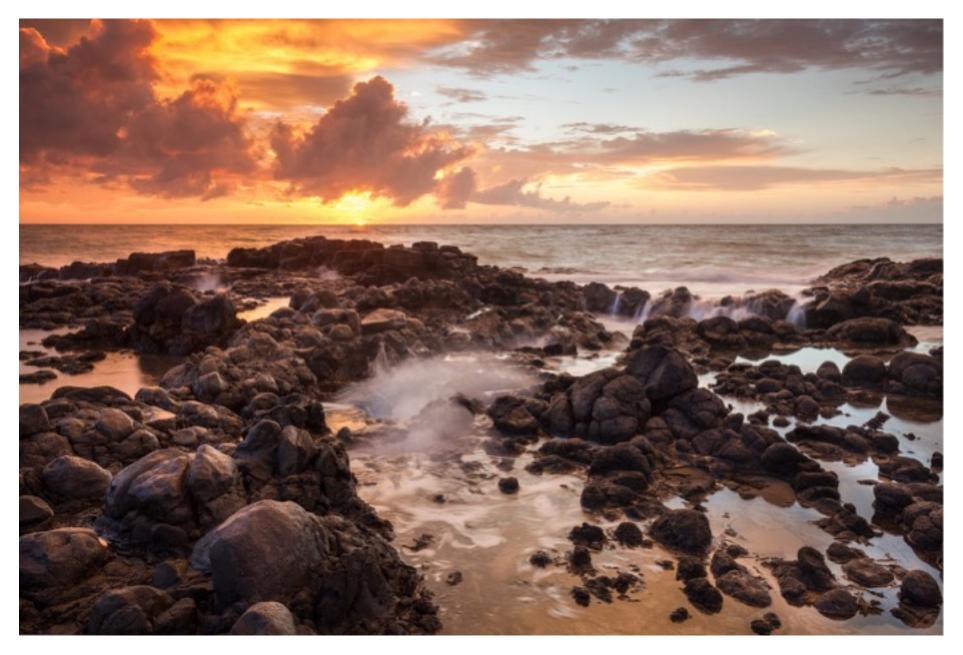

Barolin Rocks, on the coast near Bundaberg, with the Canon 5dII and a 16-35 f4 lens - Rod Burgess

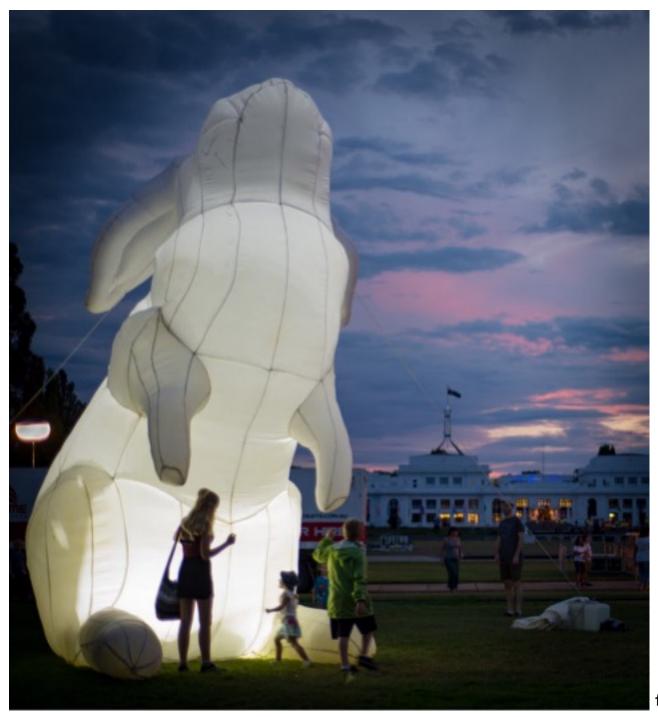

The Rabbit and its Warren
Enlighten 2016 - Rob Wignell

f22: Southside Camera Club Newsletter - Page 21 of 23

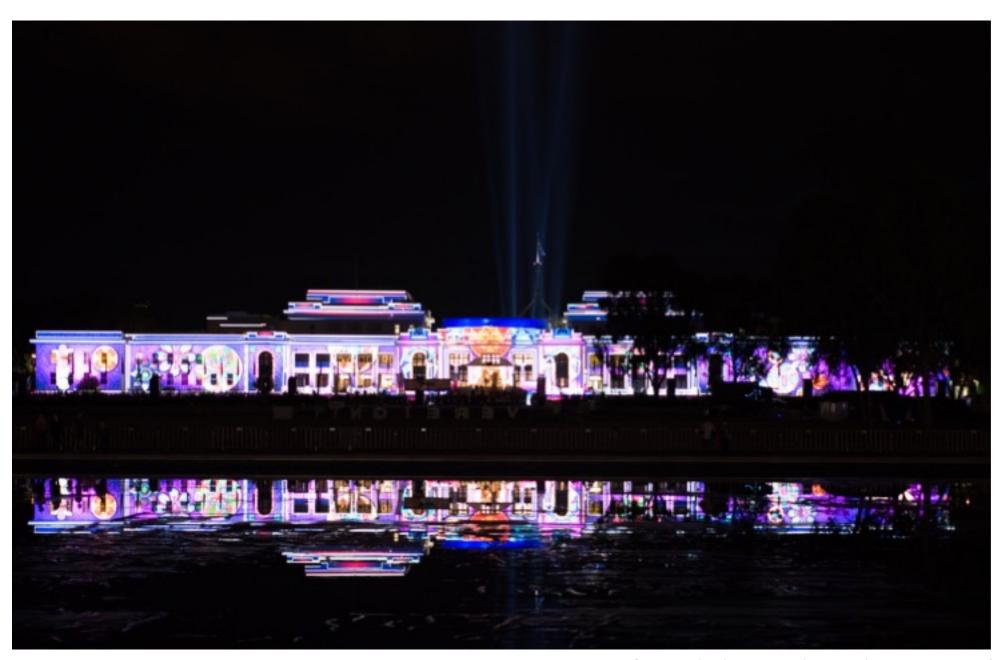

f22: Southside Camera Club Newsletter - Page 22 of 23

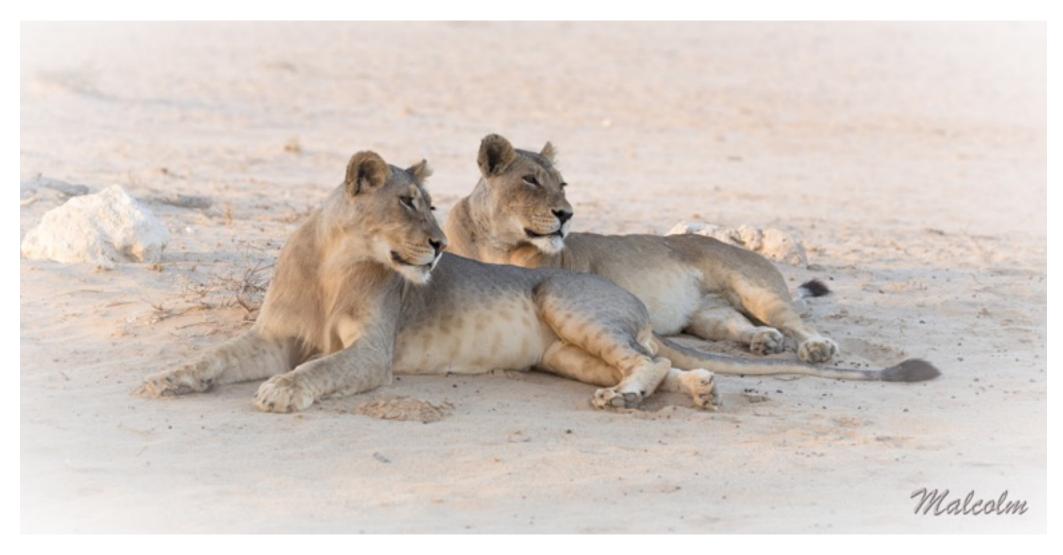

Wildlife photography in the Kalahari - The subject for the April Meeting